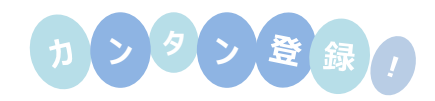

## **PETホームページからe-ラーニングの申込が**

2017.08.24

**できるようになりました。**e-ラーニング「火力発電基礎コース Ver.11 のサードス終

【重要なお知らせ】 研修申込みページとeラーニングページが表示できない場合の対応方法について 詳細.. ピックアップ サービスのご案内 **技術研修 (オープン研修** コンサルティング ● 発電設備基礎研修 ➡ 余寿命診断 ■ ガスタービン・コンバインドサイクル発電設備研修 ■ 脱硝触媒性能管理·再生 ■ タービン調速装置特性試験研修 → 発電プラント熱解析 ■ 非破壊検査研修 ■ 配管架台接触部等の減肉調査 (MS-UT) ● 余寿命診断技術研修 ■振動基礎研修 ■振動解析研修 システム製品 ■小型ポンプ研修 ■ 定検工事計画システム ■ シーケンス制御基礎研修 ■ 配管肉厚管理システム ■シーケンサ研修 ■ 発電業務支援システム ■ 高低圧配電盤基礎研修 ■作業管理システム ■ 電動機保護回路研修 ■ 自動制御基礎研修 ■研修受付支援システム ■ 自動制御研修 ■ 経営支援システム ■ 工業計測研修 → 大気水質監視計器基礎研修 受託開発事例 ■ ポイラ水質管理基礎研修 ■ 配管肉厚管理システム **肝修コースー覧および受付状況** 「申込」はこちら シミュレータ ➡ コンパクトシミュレータ こちらをクリックして、申込み技術研修 (オーダー研修) 登録画面へお進みください。■ 運転操作シミュレータ研修 e-ラーニング ■ 蒸気タービン開放点検研修 → 火力発電基礎コース Ver.2.1 ■ コンバインドサイクル発電基礎コース 「申込」はこちら ログインはこちら □ 日本語版 ■ 英語版 

株式会社 パワー・エンジニアリング・アンド・トレーニングサービス

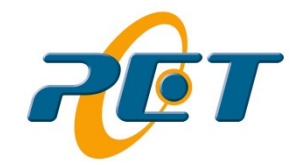